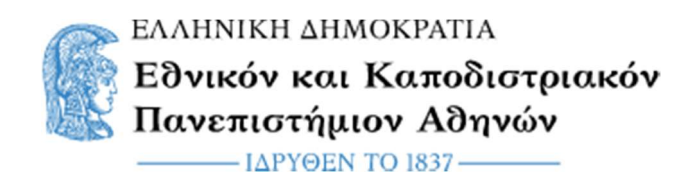

# ΕΘΝΙΚΟ ΚΑΙ ΚΑΠΟΔΙΣΤΡΙΑΚΟ ΠΑΝΕΠΙΣΤΗΜΙΟ ΑΘΗΝΩΝ

## ΤΜΗΜΑ ΟΙΚΟΝΟΜΙΚΩΝ ΕΠΙΣΤΗΜΩΝ

ΠΜΣ ΔΙΟΙΚΗΣΗ, ΑΝΑΛΥΤΙΚΗ ΚΑΙ ΠΛΗΡΟΦΟΡΙΑΚΑ ΣΥΣΤΗΜΑΤΑ ΕΠΙΧΕΙΡΗΣΕΩΝ

(M.Sc. in Business Administration, Analytics and Information Systems)

Διπλωματική Εργασία

## Ανάλυση κόστους παρασκευής εργοστασίου συσκευασμένου χυμού

## Καραμπουρνιώτη Μαρία

Επιβλέπων Καθηγητής: Παπακωνσταντίνου Σωτήριος

ΑΘΗΝΑ 2023

Υπεύθυνη Δήλωση

«Ο υποψήφιος βεβαιώνει ότι η υποβληθείσα εργασία είναι προσωπική εκτός από τα σημεία όπου γίνεται αναφορά στις εργασίες άλλων».

Copyright © Καραμπουρνιώτη Μαρία,2023

Με επιφύλαξη παντός δικαιώματος. All rights reserved.

Η έγκριση της διπλωματικής εργασίας από το Τμήμα Οικονομικών Επιστημών (ΠΜΣ Διοίκηση,Αναλυτική και Πληροφοριακά Συστήματα Επιχειρήσεων) του Εθνικού και ΚαποδιστριακούΠανεπιστημίου Αθηνών δεν υποδηλώνει απαραιτήτως και αποδοχή των απόψεων του συγγραφέα

Εκ μέρους του Τμήματος

#### ΠΙΝΑΚΑΣ ΠΕΡΙΕΧΟΜΕΝΩΝ

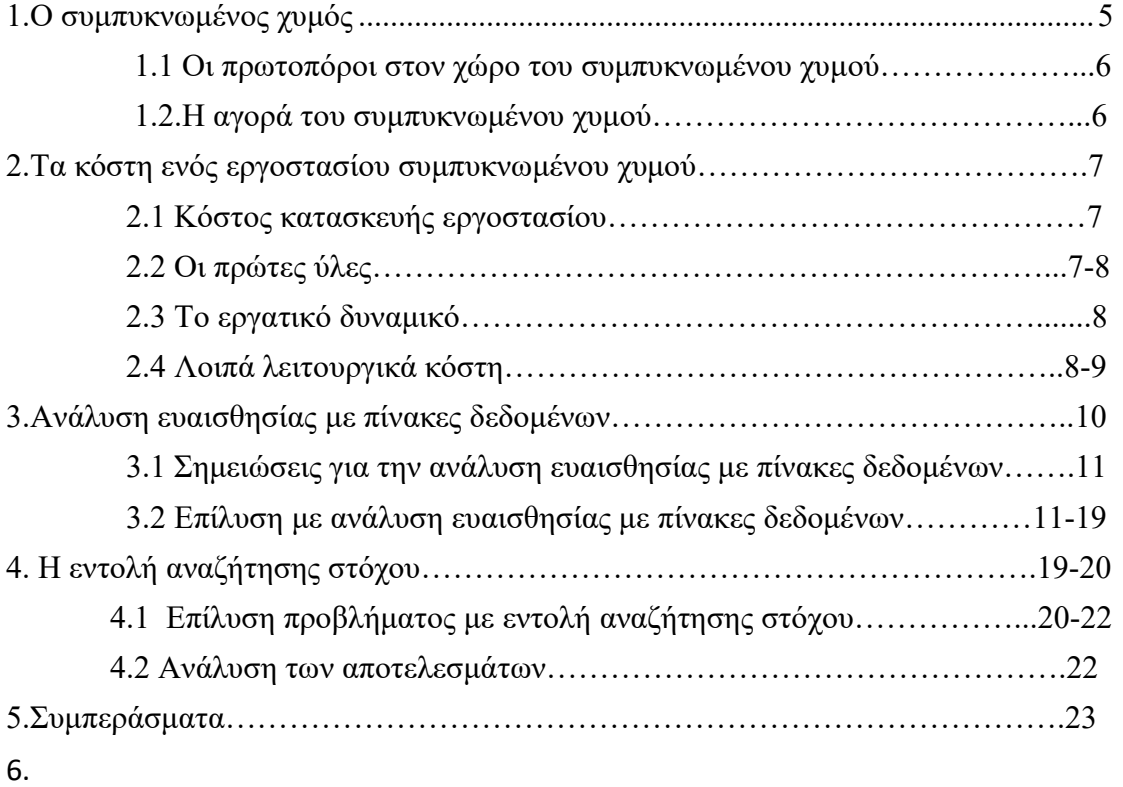

ΠΑΡΑΡΤΗΜΑΤΑ ΠΑΡΑΡΤΗΜΑ Ι……. 24 ΠΑΡΑΡΤΗΜΑ ΙΙ…….24 ΠΑΡΑΡΤΗΜΑ ΙΙΙ……24 ΠΑΡΑΡΤΗΜΑ ΙV……24-25 ΒΙΒΛΙΟΓΡΑΦΙΑ……..26

## ΠΕΡΙΛΗΨΗ

Στην παρούσα διπλωματική εργασία γίνεται επίλυση δύο σεναρίων που αφορούν το κόστος παρασκευής συμπυκνωμένου χυμού και κατασκευής τους εργοστασίου παραγωγής του. Στο πρώτο σενάριο η επίλυση γίνεται με δεδομένη την τιμή αγοράς ανά τεμάχιο.Στο δεύτερο σενάριο η επίλυση γίνεται με δεδομένο κέρδος.Στην διπλωματική αναλύονται δυο εργαλεία excel:πίνακες ευαισθησίας και εντολή αναζήτησης στόχου.Τα δύο προβλήματα επιλύονται με τα δύο άνωθεν εργαλεία αντίστοιχα.

ΛΕΞΕΙΣ-ΚΛΕΙΔΙΑ: συμπυκνωμένος χυμός,κόστος,κέρδος

ABSTRACT

KEYWORDS: attendance, Museum, descriptive statistical analysis

#### Κεφάλαιο 1: Ο συμπυκνωμένος χυμός

 Η κονσερβοποίηση επέτρεψε στον χυμό πορτοκαλιού να γίνει ευρύτερα διαθέσιμος και να έχει μεγαλύτερη διάρκεια ζωής. Ωστόσο, ο κονσερβοποιημένος χυμός πορτοκαλιού επικρίθηκε συχνά για την κακή του γεύση σε σύγκριση με τον φρέσκο χυμό.Τη δεκαετία του 1950 αναπτύχθηκε ο κατεψυγμένος συμπυκνωμένος χυμός πορτοκαλιού, ο οποίος επέτρεψε επίσης μεγαλύτερη διάρκεια ζωής και ευρύτερη διαθεσιμότητα, διατηρώντας παράλληλα περισσότερο τη φρέσκια γεύση του φρούτου. Σήμερα, τόσο ο κονσερβοποιημένος όσο και ο κατεψυγμένος συμπυκνωμένος χυμός πορτοκαλιού εξακολουθούν να είναι δημοφιλείς, αν και πολλοί άνθρωποι προτιμούν να πίνουν φρεσκοστυμμένο χυμό πορτοκαλιού για την ανώτερη γεύση και τη θρεπτική του αξία.

## 1.1 Οι πρωτοπόροι στον χώρο του συμπυκνωμένου χυμού

Ο πρώτος κατασκευαστής κονσερβοποιημένου χυμού πορτοκαλιού ήταν πιθανώς μια εταιρεία με την ονομασία Birdseye Foods, η οποία ιδρύθηκε το 1923 από τον Frederick G. Paxson στις Ηνωμένες Πολιτείες. Ο Paxson ήταν χημικός που πειραματιζόταν με τρόπους συντήρησης του χυμού πορτοκαλιού για αρκετά χρόνια και τελικά κατέληξε σε μια διαδικασία που περιελάμβανε τη θέρμανση του χυμού σε υψηλή θερμοκρασία και τη σφράγισή του σε κονσέρβες.Η Birdseye Foods άρχισε να παράγει κονσερβοποιημένο χυμό πορτοκαλιού το 1924 και το προϊόν αρχικά διατέθηκε στην αγορά σε νοσοκομεία, σχολεία και άλλα ιδρύματα που χρειάζονταν μια βολική και μακράς διαρκείας πηγή χυμού πορτοκαλιού. Η εταιρεία άρχισε τελικά να πωλεί κονσερβοποιημένο χυμό πορτοκαλιού στο ευρύ κοινό και το προϊόν έγινε αρκετά δημοφιλές στις δεκαετίες του 1930 και 1940.Σήμερα, υπάρχουν πολλές εταιρείες που παράγουν κονσερβοποιημένο και κατεψυγμένο συμπυκνωμένο χυμό πορτοκαλιού.Οι μεγαλύτερες εκ των οποίων βρίσκονται στις ΗΠΑ συμπεριλαμβανομένων των Minute Maid, Tropicana και Florida's Natural.

## 1.2.Η αγορά του συμπυκνωμένου χυμού

Η αγορά των τροφίμων παγκοσμίως είναι η μεγαλύτερη όλων , ο κυρίαρχος παίχτης από τον οποίον ξεκινούν οι διαμορφώσεις κάθε είδους στρατηγικών. Σύμφωνα με έκθεση της εταιρείας έρευνας αγοράς Technavio, παγκόσμια αγορά κονσερβοποιημένων χυμών φρούτων αποτιμήθηκε σε 4,4 δισεκατομμύρια δολάρια το 2019 και αναμένεται να αυξηθεί με σύνθετο ετήσιο ρυθμό ανάπτυξης περίπου 3% από το 2020 έως το 2024.Αξίζει να σημειωθεί, ωστόσο, ότι δεν πωλούνται όλοι οι χυμοί φρούτων σε κονσέρβες και ότι η δημοτικότητα των διαφόρων τύπων χυμών φρούτων μπορεί να διαφέρει σημαντικά από περιοχή σε περιοχή.Η πορτοκαλάδα συναντάται σε διάφορες μορφές ανα τον κόσμο σε διαφορετική σύσταση και πυκνότητα. Οι έρευνες για αφορά κονσερβοποιημένες πορτοκαλαδας επικεντρώνονται στο γνωστό μας μεταλλικό κουτάκι αποκλειστικά.

## 2.Τα κόστη ενός εργοστασίου συμπυκνωμένου χυμού

Τα κόστη κατασκευής και λειτουργίας ενός εργοστασίου τροφίμων είναι ποικίλα και συνήθη. Συχνά πρόκειται για ένα μεγάλο κεφάλαιο που απαιτείται να δαπανηθεί τόσο στην έναρξη όσο και στην συνέχιση της λειτουργίας .Ειδικά στην περίπτωση του συμπυκνωμένου χυμού τα κόστη είναι ίσα και αυξημένα καθώς απαιτείται να ακολουθηθούν αυστηρά πρωτόκολλα στα στάδια παραγωγής, εμφιάλωσης, συσκευασίας .

## 2.1 Κόστος κατασκευής εργοστασίου

Πρώτον, η απόκτηση γης και η προετοιμασία του χώρου μπορεί να αποτελέσει σημαντικό κόστος κατά την κατασκευή ενός εργοστασίου. Το κόστος της γης μπορεί να ποικίλλει σε μεγάλο βαθμό ανάλογα με την τοποθεσία και τη διαθεσιμότητα κατάλληλων χώρων. Επιπλέον, η προετοιμασία του χώρου για την κατασκευή μπορεί να περιλαμβάνει δαπάνες όπως εκσκαφές, διαβάθμιση και σταθεροποίηση του εδάφους.Δεύτερον, η κατασκευή του κτιρίου και η υποδομή ίσως επίσης να αποτελέσουν σημαντικό κόστος. Ανάλογα με το μέγεθος του εργοστασίου και το επίπεδο αυτοματισμού, το κόστος κατασκευής μπορεί να κυμαίνεται από μερικές εκατοντάδες χιλιάδες δολάρια έως δεκάδες εκατομμύρια δολάρια. Επιπλέον, πιθανά να χρειαστεί να κατασκευαστούν ή να αναβαθμιστούν υποδομές όπως οι υπηρεσίες κοινής ωφέλειας και οι δρόμοι για την υποστήριξη του εργοστασίου.Τρίτον, ο εξοπλισμός και τα μηχανήματα αποτελούν σημαντική δαπάνη κατά την κατασκευή ενός εργοστασίου κονσερβοποιημένου χυμού πορτοκαλιού. Αυτό μπορεί να περιλαμβάνει εξοπλισμό όπως μηχανές κονσερβοποίησης, παστεριωτές και εκχυμωτές χυμού, καθώς και άλλο εξειδικευμένο εξοπλισμό που απαιτείται για τη διαδικασία παραγωγής. Το κόστος αυτού του εξοπλισμού ποικίλλει ανάλογα με το επίπεδο αυτοματοποίησης και τη δυναμικότητα του εργοστασίου.

## 2.2 Οι πρώτες ύλες και η συσκευασία

Οι πρώτες ύλες είναι η κύρια εισροή για κάθε μεταποιητική λειτουργία και το κόστος των πρώτων υλών αποτελεί σημαντική δαπάνη για ένα εργοστάσιο κονσερβοποιημένου χυμού πορτοκαλιού. Η κύρια πρώτη ύλη για τον κονσερβοποιημένο χυμό πορτοκαλιού είναι, φυσικά, τα πορτοκάλια. Το κόστος των πορτοκαλιών μπορεί να ποικίλλει ανάλογα με την εποχή, τη διαθεσιμότητα και την ποιότητα. Για παράδειγμα, εάν υπάρχει έλλειψη πορτοκαλιών λόγω κακής συγκομιδής, το κόστος των πορτοκαλιών μπορεί να αυξηθεί, γεγονός που μπορεί να επηρεάσει την κερδοφορία του εργοστασίου. Επιπλέον, η κλιματική αλλαγή και οι φυσικές καταστροφές, όπως οι τυφώνες ή οι ξηρασίες, μπορούν να επηρεάσουν τη διαθεσιμότητα και το κόστος των πρώτων υλών. Το συμπύκνωμα χυμού πορτοκαλιού, το οποίο χρησιμοποιείται συχνά στην παραγωγή κονσερβοποιημένου

χυμού πορτοκαλιού, μπορεί να είναι φθηνότερο από τα φρέσκα πορτοκάλια. Ωστόσο, η ποιότητα του χυμού μπορεί να μην είναι τόσο υψηλή, γεγονός που μπορεί να επηρεάσει το τελικό προϊόν.

Επιπλέον, για τη συσκευασία και την αποστολή του χυμού απαιτούνται επίσης υλικά συσκευασίας, όπως κουτιά, ετικέτες και χαρτοκιβώτια. Το κόστος των υλικών συσκευασίας μπορεί να ποικίλλει ανάλογα με την ποιότητα και την ποσότητα που απαιτείται.Τέταρτον, οι πρώτες ύλες όπως τα πορτοκάλια και τα υλικά συσκευασίας αποτελούν επίσης σημαντικό κόστος κατά την παραγωγή κονσερβοποιημένου χυμού πορτοκαλιού. Το κόστος των πορτοκαλιών μπορεί να ποικίλλει ανάλογα με την εποχή και τη διαθεσιμότητα, ενώ τα υλικά συσκευασίας, όπως τα κουτιά και οι ετικέτες, μπορεί επίσης να είναι ακριβά.

## 2.3 Tο εργατικό δυναμικό

Το εργατικό κόστος μπορεί να αποτελέσει σημαντική δαπάνη για ένα εργοστάσιο κονσερβοποιημένου χυμού πορτοκαλιού. Αυτό περιλαμβάνει μισθούς και παροχές για εργαζόμενους όπως οι διευθυντές του εργοστασίου, το προσωπικό ποιοτικού ελέγχου και οι εργαζόμενοι στη γραμμή παραγωγής. Συγκριτικά με κάποια επιχείρηση παροχής υπηρεσιών ή κάποιο εργοστάσιο παραγωγής μη τρόφιμου απαιτείται περισσότερο προσωπικό λόγω είδους. Ακόμη, μέρος του προσωπικού πρέπει να είναι πιστοποιημένο και όλοι πρέπει να έχουν αναλυτικές υγειονομικές εξετάσεις. Η ειδίκευση αυτή του προσωπικού προσθέτει επιπλέον κόστος στο ήδη υπάρχον κόστος του ανθρώπινου δυναμικού.

## 2.4 Λοιπά λειτουργικά κόστη

Το κόστος κανονιστικής συμμόρφωσης μπορεί επίσης να είναι σημαντικό. Αυτό μπορεί να περιλαμβάνει το κόστος που σχετίζεται με την απόκτηση αδειών και τη συμμόρφωση με τους κανονισμούς που σχετίζονται με την ασφάλεια των τροφίμων και την προστασία του περιβάλλοντος. Οι σχετικές νομοθεσίες ολοένα και αυξάνονται, οι απαιτήσεις για πιστοποιήσεις ISO και πιστοποιήσεις πράσινης λειτουργίας είναι πλέον μέση απαίτηση των ελληνικών αρχών. Είναι αυτονόητο ότι τόσο στο επιχειρηματικό πλάνο του νεοσύστατου εργοστασίου όσο και στον ετήσιο προϋπολογισμό οι αμοιβές τρίτων για τους παραπάνω λόγους έχουν ηχηρή παρουσία.

Η λειτουργία ενός εργοστασίου κονσερβοποιημένου χυμού πορτοκαλιού απαιτεί σημαντικό κόστος ενέργειας και υπηρεσιών κοινής ωφέλειας, όπως ηλεκτρική ενέργεια, νερό και φυσικό αέριο. Οι δαπάνες αυτές μπορεί να είναι σημαντικές και αποτελούν συνήθως ένα από τα μεγαλύτερα τρέχοντα έξοδα του εργοστασίου. Σε δημοσιευμένη έρευνα από τον Δεκέμβριο του 2022 που δημοσίευσε ο ιρλανδικός σύνδεσμος επιχειρηματιών IBEC το υψηλό ενεργειακό κόστος επηρεάζει την κερδοφορία των επιχειρήσεων, με το 70% των ερωτηθέντων να προβλέπει μείωση της κερδοφορίας για το 2022 λόγω του αυξημένου ενεργειακού κόστους. Ο οικονομικός αντίκτυπος είναι ισχυρότερος στις μεταποιητικές επιχειρήσεις, όπως η εξεταζόμενη, με το 30% των ερωτηθέντων σε αυτή την κατηγορία να προβλέπει μείωση του EBITDA πάνω από 10%. Αυτό αντανακλά την υψηλότερη ενεργειακή ένταση των μεταποιητικών επιχειρήσεων. Το 66% των μεταποιητικών επιχειρήσεων προσδιορίστηκαν ως ενεργοβόρες, με το συνολικό ενεργειακό κόστος να αντιπροσωπεύει περισσότερο από το 3% του του κύκλου εργασιών της επιχείρησης. Αδιαμφισβήτητα λοιπόν τα κόστη κοινής ωφέλειας παίζουν ισχυρό ρόλο.

Επιπλέον κόστη που προϋπολογίζονται αφορούν επισκευές και συντηρήσεις. Όπως κάθε μεταποιητική επιχείρηση, ένα εργοστάσιο κονσερβοποιημένου χυμού πορτοκαλιού απαιτεί συνεχή συντήρηση και επισκευές για να εξασφαλιστεί η ομαλή λειτουργία του εξοπλισμού και των μηχανημάτων. Αυτό μπορεί να περιλαμβάνει τακτικές επιθεωρήσεις, καθαρισμό και αντικατάσταση μερών και εξαρτημάτων.

Η λειτουργία ενός εργοστασίου κονσερβοποιημένου χυμού πορτοκαλιού απαιτεί επίσης ασφαλιστική κάλυψη για την προστασία από κινδύνους όπως η βλάβη του εξοπλισμού, η ευθύνη για το προϊόν και οι υλικές ζημίες. Το κόστος ασφάλισης μπορεί να ποικίλλει ανάλογα με το επίπεδο της απαιτούμενης κάλυψης, το μέγεθος του εργοστασίου και την τοποθεσία.

Εν κατακλείδι, η λειτουργία ενός εργοστασίου κονσερβοποιημένου χυμού πορτοκαλιού απαιτεί σημαντική επένδυση πόρων, συμπεριλαμβανομένων των πρώτων υλών, της εργασίας, της ενέργειας και της συμμόρφωσης με τις κανονιστικές διατάξεις. Εκτός από αυτά τα συγκεκριμένα λειτουργικά έξοδα, υπάρχουν επίσης γενικοί παράγοντες όπως ο ανταγωνισμός, οι οικονομικές συνθήκες και οι περιβαλλοντικοί παράγοντες που μπορούν να επηρεάσουν την κερδοφορία της επιχείρησης. Με την προσεκτική διαχείριση αυτών των δαπανών και τον μετριασμό των κινδύνων, ένα εργοστάσιο κονσερβοποιημένου χυμού πορτοκαλιού μπορεί να λειτουργήσει αποτελεσματικά και κερδοφόρα, παρέχοντας ένα πολύτιμο προϊόν στους καταναλωτές σε όλο τον κόσμο.

## 3. Ανάλυση ευαισθησίας με πίνακες δεδομένων

Η ανάλυση ευαισθησίας με πίνακες δεδομένων είναι ένα εργαλείο που χρησιμοποιείται στη χρηματοοικονομική μοντελοποίηση για την αξιολόγηση του τρόπου με τον οποίο οι αλλαγές στις μεταβλητές εισόδου μπορούν να επηρεάσουν την έξοδο ή τα αποτελέσματα ενός χρηματοοικονομικού μοντέλου. Η ανάλυση αυτή βοηθά στον εντοπισμό των μεταβλητών εισόδου που είναι πιο σημαντικές για την καθοδήγηση των αποτελεσμάτων ενός χρηματοοικονομικού μοντέλου και μπορεί να βοηθήσει τις επιχειρήσεις να λαμβάνουν πιο τεκμηριωμένες αποφάσεις. Ο πίνακας δεδομένων είναι ένα εργαλείο του Excel που επιτρέπει την αυτόματη δημιουργία πολλαπλών σεναρίων με βάση αλλαγές στις μεταβλητές εισόδου. Ο πίνακας δεδομένων επιτρέπει στο χρήστη να εισάγει ένα εύρος τιμών για μία ή περισσότερες μεταβλητές εισόδου και υπολογίζει αυτόματα την προκύπτουσα έξοδο για κάθε σενάριο. Τα προκύπτοντα σενάρια εμφανίζονται στη συνέχεια σε έναν πίνακα, επιτρέποντας στο χρήστη να συγκρίνει γρήγορα τα αποτελέσματα.

Συνοψίζοντας, η ανάλυση ευαισθησίας με πίνακες δεδομένων είναι ένα χρήσιμο εργαλείο για την αξιολόγηση των επιπτώσεων των αλλαγών στις μεταβλητές εισόδου στην έξοδο ενός χρηματοοικονομικού μοντέλου. Με τη δημιουργία ενός πίνακα που δείχνει τα αποτελέσματα για πολλαπλά σενάρια, οι επιχειρήσεις μπορούν να προσδιορίσουν γρήγορα ποιες μεταβλητές εισόδου είναι πιο σημαντικές και να λάβουν πιο τεκμηριωμένες αποφάσεις σχετικά με τις επενδύσεις, τις στρατηγικές τιμολόγησης και άλλες χρηματοοικονομικές αποφάσεις.

## 3.1 Σημειώσεις για ανάλυση ευαισθησίας με πίνακες δεδομένων

Παρακάτω υπάρχουν κάποιες επιπλέον σημειώσεις για το πρόβλημα:

- Καθώς αλλάζεις τις τιμές των εισροών στο φύλλο εργασίας, οι τιμές που υπολογίζονται από τον πίνακα δεδομένων αλλάζουν , επίσης. Για παράδειγμα, αν αυξήσουμε το σταθερό κόστος κατά 10000\$ , όλες οι τιμές εσόδων στον πίνακα δεδομένων θα μειωθούν κατά 10000\$.
- Δεν μπορούμε να διαγράψουμε ή να επεξεργαστούμε ένα κομμάτι του πίνακα δεδομένων. Αν θέλεις να αποθηκεύσεις τιμές σ' έναν πίνακα δεδομένων , επιλέγεις το εύρος κελιών του πίνακα, αντιγράφεις τις τιμές και έπειτα επιλέγεις Επεξεργασία, Ειδική Επικόλληση , Επιλέξτε τιμές στο πεδίο επικόλλησης του παραθύρου διαλόγου. Αν κάνεις αυτό το βήμα, ωστόσο, οι αλλαγές των εισροών δεν θα ενημερώνουν τους υπολογισμούς του πίνακα.
- Καθώς στήνουμε-δημιουργούμε ένα δισδιάστατο πίνακα , πρέπει να είσαι προσεκτικός ώστε να μην μπερδεύεις τις σειρές και τις στήλες εισροών. Ένα τέτοιο μπέρδεμα θα δώσει αποτελέσματα χωρίς λογική.
- Οι περισσότεροι άνθρωποι θέτουν τους υπολογισμούς του φύλλου τους στην αυτόματη λειτουργία.

Μ' αυτή τη λειτουργία , κάθε αλλαγή στο φύλλο θα προκαλέσει όλους σου τους πίνακες δεδομένων να υπολογιστούν ξανά. Συνήθως, αυτό απαιτείται, αλλά αν ο πίνακας δεδομένων σου είναι μεγάλος , η αυτόματη λειτουργία είναι υπερβολικά αργή. Εάν ο αυτόματος επανυπολογισμός των δεδομένων επιβραδύνει την διαδικασία σου, επέλεξε Εργαλεία , Επιλογές και μετά επέλεξε Υπολογισμός. Επέλεξε Αυτόματα εκτός από Πίνακες. ΄Οταν η επιλογή Αυτόματα εκτός από Πίνακες επιλέγεται, όλα τα δεδομένα σου επανυπολογίζονται μόνο όταν πατάς το F9 πλήκτρο.

## 3.2 Επίλυση με ανάλυση ευαισθησίας με πίνακες δεδομένων

Για παράδειγμα, ας υποθέσουμε ότι μια επιχείρηση εξετάζει το ενδεχόμενο να επενδύσει σε ένα εργοστάσιο παραγωγής κονσερβοποιημένου χυμού πορτοκαλιού. Η επιχείρηση θέλει να γνωρίζει πώς οι αλλαγές σε ορισμένες μεταβλητές εισόδου, όπως το κόστος των πρώτων υλών ή το κόστος εργασίας, θα επηρεάσουν την κερδοφορία του εργοστασίου. Χρησιμοποιώντας μια ανάλυση ευαισθησίας με πίνακες δεδομένων, η επιχείρηση μπορεί να δημιουργήσει έναν πίνακα που δείχνει την επίδραση διαφορετικού κόστους πρώτων υλών στην κερδοφορία του εργοστασίου. Για να δημιουργήσει τον πίνακα δεδομένων, η επιχείρηση θα δημιουργήσει πρώτα ένα χρηματοοικονομικό μοντέλο που υπολογίζει την κερδοφορία του εργοστασίου με βάση διάφορες μεταβλητές εισόδου, όπως το κόστος των πρώτων υλών, το κόστος εργασίας και τα γενικά έξοδα. Στη συνέχεια, η επιχείρηση θα εισάγει ένα εύρος τιμών για το κόστος των πρώτων υλών σε μια στήλη του πίνακα δεδομένων και θα συνδέσει τον προκύπτοντα υπολογισμό κερδοφορίας με μια άλλη στήλη του πίνακα δεδομένων. Μόλις δημιουργηθεί ο πίνακας δεδομένων, η επιχείρηση μπορεί να δει γρήγορα πώς οι αλλαγές στο κόστος των πρώτων υλών θα επηρεάσουν την κερδοφορία του εργοστασίου. Συγκρίνοντας τα αποτελέσματα για διαφορετικά σενάρια, η επιχείρηση μπορεί να εντοπίσει τις πιο σημαντικές μεταβλητές εισροών και να λάβει πιο τεκμηριωμένες αποφάσεις σχετικά με το αν θα επενδύσει στο εργοστάσιο Στην παρούσα διπλωματική θα κληθούμε να επιλύσουμε κάποιο σχετικό πρόβλημα. Ο στόχος είναι να ελέγξουμε πως το κέρδος , το έσοδο και το μεταβλητό κόστος θα εξαρτηθούν από την λιανική τιμή πώλησης και το μεταβλητό κόστος ανά μονάδα. Για την επίλυση του προβλήματος πρέπει να δοθούν οι υποθέσεις. Αυτές θα είναι η τιμή για κάθε ποτήρι πορτοκαλάδας, το μεταβλητό κόστος παραγωγής ενός ποτηριού πορτοκαλάδας ,η μεταβλητότητα στην ζήτηση της πορτοκαλάδας σε μια μεταβολή της τιμής της και το ετήσιο σταθερό κόστος λειτουργίας ενός stand χυμό. Με βάση τις υποθέσεις για εισροές θα υπολογιστούν οι εκροές που μας ενδιαφέρουν. Στο τρέχον παράδειγμα οι εκροές ενδιαφέροντος είναι το ετήσιο κέρδος, το ετήσιο έσοδο και το ετήσιο μεταβλητό κόστος.

Παρά τις καλύτερες προθέσεις, οι υποθέσεις σχετικά με τις εισροές μπορεί να έχουν σφάλμα. Για παράδειγμα, η καλύτερη πρόβλεψή μας σχετικά με το μεταβλητό κόστος μπορεί να είναι 0,45\$ για κάθε ποτήρι χυμού, αλλά είναι πιθανό η πρόβλεψή μας να είναι σφάλμα. Η ευαίσθητη ανάλυση πως η εκροή ενός υπολογισμού διαφέρει αναφορικά με αλλαγές στις εισροές του ίδιου υπολογισμού. Για παράδειγμα, μπορεί να θέλουμε να ελέγξουμε πως μια αλλαγή στην τιμή του προϊόντος επηρεάζει το ετήσιο κέρδος, τα έσοδα και το μεταβλητό κόστος. Ένας πίνακας δεδομένων στο excel μπορεί να βοηθήσει ώστε να εισαχθούν μια ή δύο εισροές και να εκτελεστεί μια ευαίσθητη ανάλυση. Ένας μονοδιάστατος πίνακας δεδομένων σου δίνει τη δυνατότητα να αποφασίσεις πως αλλάζοντας μια τιμή εισροής μπορεί να αλλάξει κάθε τιμή εκροής. Ένας δισδιάστατος πίνακας δεδομένων σου επιτρέπει να αποφασίσεις πως αλλάζοντας τις τιμές δύο εισροών θα αλλάξει την τιμή της εκροής.

Στον πίνακα 1 φαίνονται αναλυτικά οι παράγοντες που θα προσμετρηθούν στο παράδειγμα μας και αυτοί είναι τιμή , ζήτηση , κόστος ανά μονάδα, σταθερό κόστος, έσοδο και μεταβλητό κόστος. Στην τελευταία γραμμή του πίνακα φαίνεται το κέρδος το οποίο υπολογίζεται με την διαφορά του εσόδου από το άθροισμα σταθερού και μεταβλητού κόστους. Οι υποθέσεις μας σχετικά με τις εισροές γίνονται στα πεδία D1:D4. Υποθέτουμε ότι η ετήσια ζήτηση για χυμό (ο τύπος που χρησιμοποιήθηκε βρίσκεται στο κελί D2) ισούται με 65000-9000\*τιμή. Στα κελιά C1:C7 βρίσκονται οι περιγραφές ώστε να αντιστοιχούν στα κελιά D1:D7.

Έχω υπολογίσει το ετήσιο έσοδο στο κελί D5 με τον τύπο ζήτηση\*τιμή. Στο κελί D6, υπολογίζεται το ετήσιο μεταβλητό κόστος με τον τύπο κόστος\_ανά\_μονάδα\*ζήτηση. Τέλος, στο κελί D7, υπολογίζω το έσοδο χρησιμοποιώντας την φόρμουλα έσοδο σταθερό\_κόστος - μεταβλητό\_κόστος.

Υποθέτοντας ότι θέλω να γνωρίζω πως η μεταβολή της τιμής(πχ ανάμεσα σε \$1,00 και 4,00\$ με βήμα αύξησης 0,25\$ ) επηρεάζει το ετήσιο κέρδος, έσοδο και μεταβλητό κόστος. Ένας μονοδιάστατος πίνακας θα λύσει το πρόβλημά μας γιατί μεταβάλλεται μόνο μια εισροή.

Για να δημιουργηθεί ένας μονοδιάστατος πίνακας δεδομένων, αρχικά γίνεται μια λίστα των εισροών σε μια κάθετη στήλη. Έχω καταγράψει τις τιμές ενδιαφέροντος (κυμαίνονται από \$1,00 σε 4,00\$ με βήμα αύξησης 0,25\$) στα κελία C11:C23. Έπειτα, προχωράω μια στήλη από επάνω και μια γραμμή από επάνω από την λίστα των εισροών και εκεί τοποθετώ τους τύπους υπολογισμούς. Τοποθετώ τον τύπο του κέρδους στο κελί D10,τον τύπο του εσόδου στο κελί Ε10, και τον τύπο του μεταβλητού κόστους στο κελί F10.Τότε, επιλέγω το εύρος κελιών C10:F23. Το εύρος του πίνακα ξεκινά μια γραμμή πάνω από την πρώτη εισροή και η τελευταία του γραμμή είναι η γραμμή που περιέχει την τελευταία τιμή εισροής. Η πρώτη στήλη του πίνακα είναι η στήλη που περιέχει τις εισροές και η τελευταία στήλη του πίνακα είναι η τελευταία στήλη που περιέχει μια εκροή. Αφού επιλέξω το εύρος κελιών του πίνακα όπως υποδείξαμε παραπάνω, επιλέγω Δεδομένα, Πίνακας και συμπληρώνω στο παράθυρο διαλόγου:

| orice         | S                  | $4,00$ given                                             |  |
|---------------|--------------------|----------------------------------------------------------|--|
| demand        |                    | 29.000,00 given as 65000-9000*price                      |  |
| unit cost     | S                  | $0,45$ given                                             |  |
| ixed cost     | $$45.000,00$ given |                                                          |  |
| revenue       |                    | $$116.000,00$ demand*price                               |  |
| variable cost |                    | $\frac{1}{2}$ 13.050,00 unit cost*demand                 |  |
| orofit        |                    | $\frac{1}{2}$ 57.950,00 revenue-fixed cost-variable cost |  |

Πίνακας 1: τα δεδομένα του σεναρίου

Με δεδομένο ότι η λίστα εισροών είναι τιμές, επιλέγω το κελί D1 σαν στήλη εισροών. Πατώντας το ΟΚ, το excel δημιουργεί τον πίνακα δεδομένων που φαίνεται στο 15-4.

Στο εύρος D11:F11 το κέρδος, το έσοδο και το μεταβλητό κόστος υπολογίζονται για τιμή 1,00\$.Στο εύρος κελιών D12:F12 το κέρδος, το έσοδο και το μεταβλητό κόστος υπολογίζονται για τιμή 1,25\$ και στην συνέχεια αναλόγως των τιμών. Η μεγιστοποίηση του κέρδους ανάμεσα σε όλες τις τιμές επιτυγχάνεται στην τιμή 3,75\$. Στην τιμή 3,75\$ θα παραχθεί ένα κέρδος 58,125\$, ετήσιο έσοδο 117187,50\$ και ετήσιο μεταβλητό κόστος 14062,50\$.

Υποθέτοντας ότι θέλω να αποφασίσω πως το ετήσιο κέρδος διαφέρει όσο η τιμή διαφοροποιείται από 1,50\$ σε 5,00\$(σε βήμα αύξησης 0,25\$) ανά το κόστος ανά μονάδα διαφέρει από 0,30\$ σε 0,60\$(με βήμα αύξησης 0,05\$). Αφού επιλέγουμε να διαφοροποιήσουμε δύο εισροές, χρειαζόμαστε έναν δισδιάστατο πίνακα.(πίνακας 15- 5). Δημιουργώ λίστα τιμών της μιας εισροής στην πρώτη στήλη(χρησιμοποιώ το εύρος κελιών H11:H25 για τις τιμές) και δημιουργώ ομοίως λίστα της άλλης εισροής στην πρώτη στήλη του πίνακα. (Σ' αυτό το παράδειγμα, το εύρος Ι10:Ο10 διατηρεί τις τιμές του μεταβλητού κόστους).

Ένας δισδιάστατος πίνακας μπορεί να έχει μόνο ένα κελί εκροής και ο τύπος της φόρμουλας πρέπει να τοποθετείται στην πάνω αριστερή γωνία του εύρους του πίνακα.

Επιλέγω το εύρος του πίνακα(κελιά H10:O25) και επιλέγω Δεδομένα ,Πίνακας .Το κελί D1(τιμή)είναι στην στήλη το κελί εισροής και το κελί D3(μεταβλητό κόστος/μονάδα) είναι ανά γραμμή το κελί εισροής. Αυτό διαβεβαιώνει ότι οι τιμές της πρώτης γραμμής του εύρους του πίνακα είναι συνδεδεμένες με το ανά μονάδα μεταβλητό κόστος. Πατώντας ΟΚ, βλέπουμε το δισδιάστατο πίνακα όπως φαίνεται στο σχήμα 15-5.Στο παράδειγμα, στο κελί Κ19,όταν αλλάζουμε σε 3,50\$ ανά το μεταβλητό κόστος/μονάδα σε 0,40\$, το ετήσιο κέρδος μας ισούται με 58.850\$. Να σημειωθεί ότι καθώς το κόστος ανά μονάδα αυξάνεται, η τιμή μεγιστοποίησης του κέρδους αυξάνει καθώς περνάμε κάποιο μέρος της αύξησης του κόστους στους πελάτες μας. Φυσικά, μπορούμε μόνο να εγγυηθούμε ότι η τιμή μεγιστοποίησης του κέρδους στον πίνακα δεδομένων είναι ανάμεσα σε 0,25\$ της πραγματικής τιμής μεγιστοποίησης κέρδους. Στον πίνακα 2 με την χρήση του εργαλείου ανάλυσης ευαισθησίας πινάκων και δεδομένες τις τιμές του πίνακα 1 συμπληρώνονται όλα τα πεδία .Η στήλη 1 του πίνακα 2 περιλαμβάνει τις δοθείσες τιμές ανά τεμάχιο με εύρος 1 έως 4 και βήμα 0,25. Οι υπολογιζόμενες στήλες 2,3 και 4 φέρουν τίτλους κέρδος, έσοδο και μεταβλητό κόστος.

|       |                          | Profit                    | revenue      | variable cost |
|-------|--------------------------|---------------------------|--------------|---------------|
|       |                          |                           | \$           |               |
| Price |                          | \$<br>57.950,00           | 116.000,00   | \$13.050,00   |
|       | $\mathbb{S}$             |                           | \$           |               |
|       | 1,00                     | $$ -14.200,00$            | 56.000,00    | \$25.200,00   |
|       | $\mathcal{S}$            |                           | $\mathbb{S}$ |               |
|       | 1,25                     | \$<br>$-2.000,00$         | 67.187,50    | \$24.187,50   |
|       | $\mathbb{S}$             |                           | $\mathbb{S}$ |               |
|       | 1,50                     | \$<br>9.075,00            | 77.250,00    | \$23.175,00   |
|       | $\mathcal{S}$            |                           | \$           |               |
|       | 1,75                     | \$<br>19.025,00           | 86.187,50    | \$22.162,50   |
|       | $\mathcal{S}$            |                           | \$           |               |
|       | 2,00                     | 27.850,00<br>\$           | 94.000,00    | \$21.150,00   |
|       | $\mathbb{S}$             |                           | \$           |               |
|       | 2,25                     | 35.550,00<br>$\mathbb{S}$ | 100.687,50   | \$20.137,50   |
|       | $\mathcal{S}$            |                           | \$           |               |
|       | 2,50                     | 42.125,00<br>$\mathbb{S}$ | 106.250,00   | \$19.125,00   |
|       | $\mathcal{S}$            |                           | \$           |               |
|       | 2,75                     | 47.575,00<br>\$           | 110.687,50   | \$18.112,50   |
|       | $\mathcal{S}$            |                           | $\mathbb{S}$ |               |
|       | 3,00                     | $\mathbb{S}$<br>51.900,00 | 114.000,00   | \$17.100,00   |
|       | $\mathcal{S}$            |                           | \$           |               |
|       | 3,25                     | 55.100,00<br>\$           | 116.187,50   | \$16.087,50   |
|       | $\overline{\mathcal{S}}$ |                           | \$           |               |
|       | 3,50                     | \$<br>57.175,00           | 117.250,00   | \$15.075,00   |
|       | $\mathcal{S}$            |                           | $\mathbb{S}$ |               |
|       | 3,75                     | \$<br>58.125,00           | 117.187,50   | \$14.062,50   |
|       | $\mathbb{S}$             |                           | $\mathbb{S}$ |               |
|       | 4,00                     | $\mathbb{S}$<br>57.950,00 | 116.000,00   | \$13.050,00   |

3.3 Η ανάλυση των αποτελεσμάτων Πίνακας 2: Επίλυση με δεδομένη τιμή

Η σχέση μεταξύ της αύξησης της τιμής και του κέρδους μπορεί να είναι πολύπλοκη, καθώς εξαρτάται από διάφορους παράγοντες, όπως η ζήτηση για το προϊόν ή την υπηρεσία, το κόστος παραγωγής και η ελαστικότητα της ζήτησης ως προς την τιμή. Ωστόσο, σε γενικές γραμμές, υπάρχει θετική σχέση μεταξύ της αύξησης της τιμής και του κέρδους, μέχρι ενός ορισμένου σημείου. Πέραν αυτού του σημείου, περαιτέρω αυξήσεις των τιμών μπορεί να οδηγήσουν σε μείωση του κέρδους.

'Όταν αυξάνεται η τιμή ενός προϊόντος ή μιας υπηρεσίας, αυξάνονται και τα έσοδα που παράγονται ανά πωλούμενη μονάδα. Αυτό μπορεί να οδηγήσει σε αύξηση του κέρδους, με την προϋπόθεση ότι το κόστος παραγωγής παραμένει το ίδιο. Καθώς αυξάνεται η τιμή, το περιθώριο κέρδους ανά μονάδα αυξάνεται επίσης, με την προϋπόθεση ότι το κόστος παραγωγής παραμένει σταθερό. Ωστόσο, εάν η αύξηση της τιμής οδηγήσει σε μείωση της ζήτησης, η εταιρεία μπορεί να καταλήξει να πουλάει λιγότερες μονάδες, γεγονός που μπορεί να οδηγήσει σε μείωση των εσόδων και του συνολικού κέρδους.

Το σημείο στο οποίο το κέρδος αρχίζει να μειώνεται μπορεί να αναφέρεται ως το βέλτιστο σημείο τιμής. Το βέλτιστο σημείο τιμής είναι η τιμή στην οποία η εταιρεία αποκομίζει το υψηλότερο κέρδος. Πέρα από αυτό το σημείο, οποιαδήποτε αύξηση της τιμής μπορεί να οδηγήσει σε μείωση του κέρδους λόγω μείωσης της ζήτησης .Ο προσδιορισμός του βέλτιστου σημείου τιμής μπορεί να αποτελέσει πρόκληση, καθώς εξαρτάται από διάφορους παράγοντες, όπως η ζήτηση για το προϊόν ή την υπηρεσία, το κόστος παραγωγής και η ελαστικότητα της ζήτησης ως προς την τιμή. Η ελαστικότητα της ζήτησης ως προς την τιμή αναφέρεται στην ανταπόκριση της ζήτησης στις μεταβολές της τιμής. Εάν η ζήτηση για ένα προϊόν ή μια υπηρεσία είναι σχετικά ελαστική, δηλαδή οι καταναλωτές είναι ιδιαίτερα ευαίσθητοι στις μεταβολές της τιμής, τότε μια μικρή αύξηση της τιμής μπορεί να οδηγήσει σε σημαντική μείωση της ζήτησης. Στην περίπτωση αυτή, το βέλτιστο σημείο τιμής μπορεί να είναι σχετικά χαμηλό, καθώς η εταιρεία μπορεί να χρειαστεί να διατηρήσει την τιμή σε χαμηλά επίπεδα για να διατηρήσει τη ζήτηση. Από την άλλη πλευρά, εάν η ζήτηση για ένα προϊόν ή μια υπηρεσία είναι σχετικά ανελαστική, δηλαδή οι καταναλωτές είναι λιγότερο ευαίσθητοι στις μεταβολές της τιμής, τότε το βέλτιστο σημείο τιμής μπορεί να είναι σχετικά υψηλό .Συμπερασματικά, ενώ υπάρχει θετική σχέση μεταξύ της αύξησης της τιμής και του κέρδους μέχρι ενός ορισμένου σημείου, ο προσδιορισμός του βέλτιστου σημείου τιμής μπορεί να αποτελέσει πρόκληση και απαιτεί προσεκτική εξέταση διαφόρων παραγόντων, όπως η ζήτηση για το προϊόν ή την υπηρεσία, το κόστος παραγωγής και η ελαστικότητα της ζήτησης ως προς την τιμή. Πέρα από το βέλτιστο σημείο τιμής, οποιαδήποτε αύξηση της τιμής μπορεί να οδηγήσει σε μείωση του κέρδους λόγω μείωσης της ζήτησης. υ καταναλωτές είναι ιδιαίτερα ευαίσθητοι στις μεταβολές είχηση της τμής μπορεί να οδηγήσει σε σημαντική μείωση<br>η αυτή, το βέλτιστο σημείο τιμής μπορεί να είναι σχετικά μπορεί να χρειαστεί να διατηρήσει την τιμή σε χαμηλά

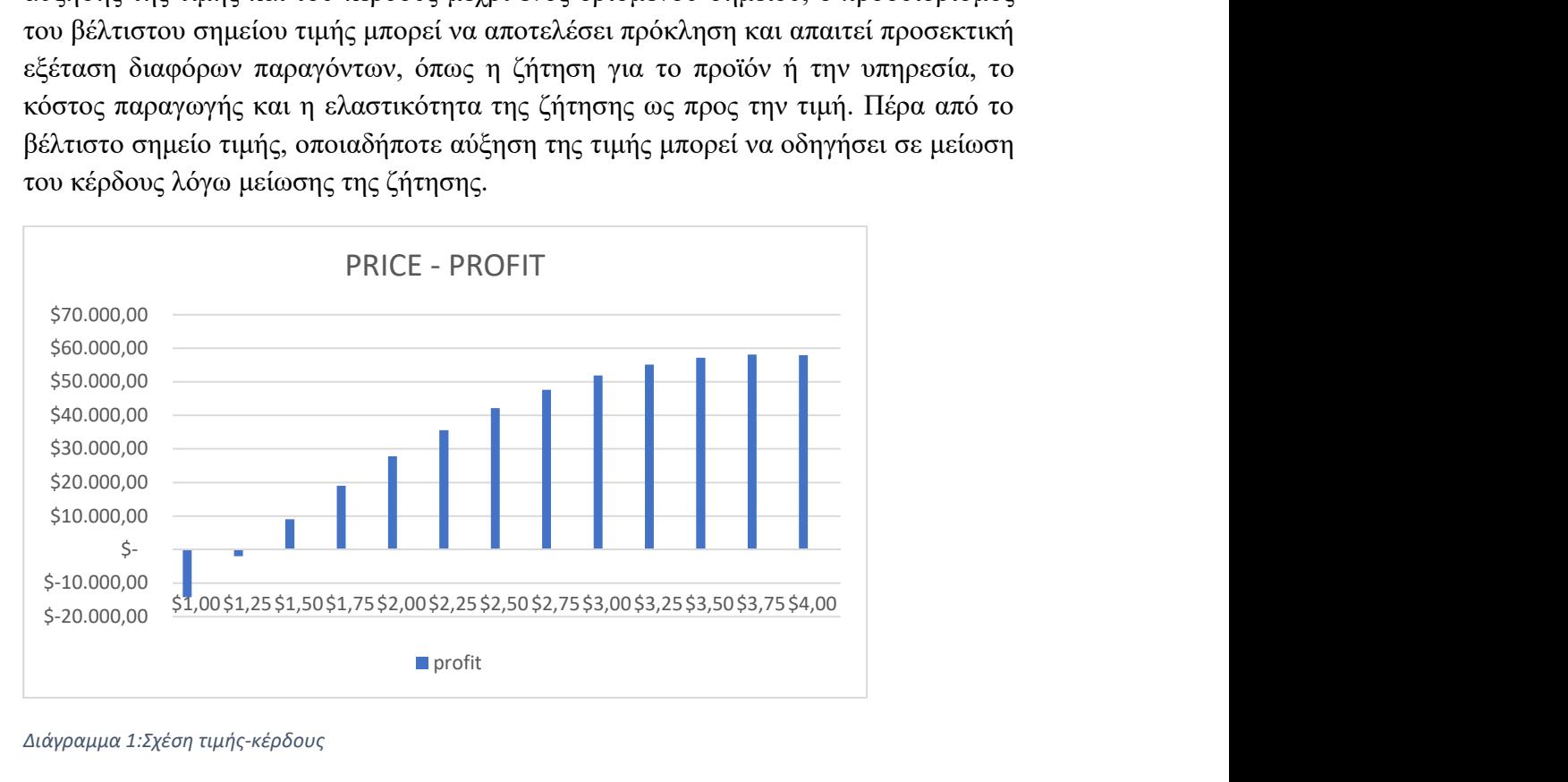

Διάγραμμα 1:Σχέση τιμής-κέρδους

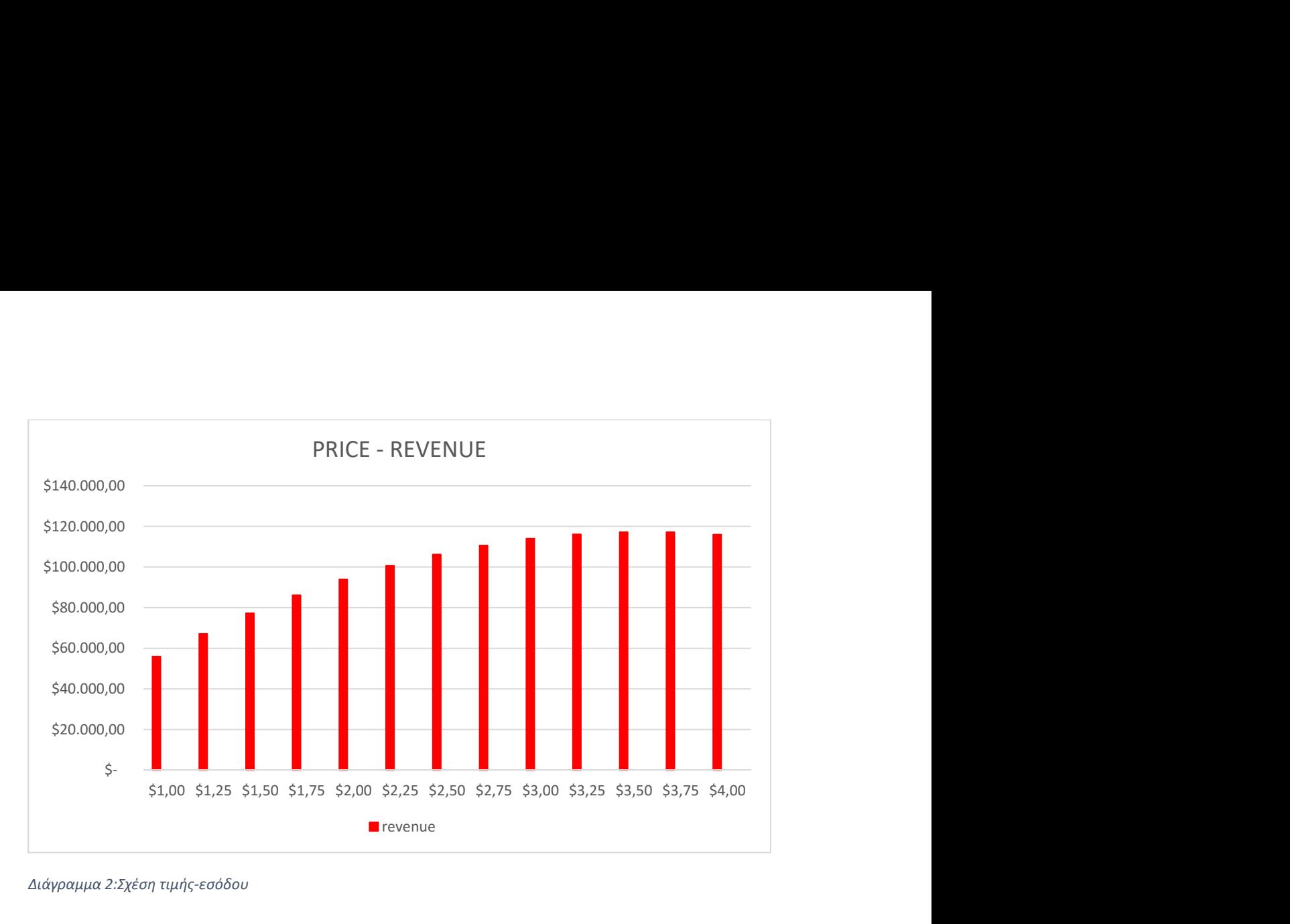

Διάγραμμα 2:Σχέση τιμής-εσόδου

Η σχέση μεταξύ της αύξησης της τιμής και των εσόδων μπορεί επίσης να είναι πολύπλοκη και εξαρτάται από διάφορους παράγοντες, όπως η ζήτηση για το προϊόν ή την υπηρεσία, η ελαστικότητα της ζήτησης ως προς την τιμή και το κόστος παραγωγής. Σε γενικές γραμμές, η αύξηση της τιμής οδηγεί σε αύξηση των εσόδων, αλλά αυτή η σχέση μπορεί να μην ισχύει πάντα. Όταν αυξάνεται η τιμή ενός προϊόντος ή μιας υπηρεσίας, αυξάνονται και τα έσοδα που παράγονται ανά πωλούμενη μονάδα, με την προϋπόθεση ότι η ζήτηση για το προϊόν ή την υπηρεσία παραμένει σταθερή. Ωστόσο, εάν η αύξηση της τιμής οδηγήσει σε μείωση της ζήτησης, η εταιρεία μπορεί να καταλήξει να πουλάει λιγότερες μονάδες, γεγονός που μπορεί να οδηγήσει σε μείωση των εσόδων .Το σημείο στο οποίο τα έσοδα αρχίζουν να μειώνονται μπορεί να αναφέρεται ως όριο ελαστικότητας τιμής. Το κατώφλι ελαστικότητας τιμής είναι η τιμή στην οποία η εταιρεία επιτυγχάνει το μέγιστο έσοδο. Πέραν αυτού του σημείου, οποιαδήποτε αύξηση της τιμής μπορεί να οδηγήσει σε μείωση των εσόδων λόγω μείωσης της ζήτησης. Ο προσδιορισμός του κατωφλίου ελαστικότητας τιμής μπορεί επίσης να αποτελέσει πρόκληση, καθώς εξαρτάται από διάφορους παράγοντες, συμπεριλαμβανομένης της ζήτησης για το προϊόν ή την υπηρεσία και της ελαστικότητας της ζήτησης ως προς την τιμή. Εάν η ζήτηση για ένα προϊόν ή μια υπηρεσία είναι σχετικά ελαστική, δηλαδή οι καταναλωτές είναι ιδιαίτερα ευαίσθητοι στις μεταβολές της τιμής, τότε το κατώφλι ελαστικότητας τιμής μπορεί να είναι σχετικά χαμηλό, καθώς η εταιρεία μπορεί να χρειαστεί να διατηρήσει την τιμή σε χαμηλά επίπεδα για να διατηρήσει τη ζήτηση. Από την άλλη πλευρά, εάν η ζήτηση για ένα προϊόν ή μια υπηρεσία είναι σχετικά ανελαστική, δηλαδή οι καταναλωτές είναι λιγότερο ευαίσθητοι στις μεταβολές της τιμής, τότε το κατώφλι ελαστικότητας τιμής μπορεί να είναι σχετικά υψηλό. Μόλις επιτευχθεί το κατώφλι ελαστικότητας της τιμής, οποιαδήποτε αύξηση της τιμής μπορεί να οδηγήσει σε

μείωση των εσόδων. Επιπλέον, αν το κόστος παραγωγής αυξηθεί, το περιθώριο κέρδους ανά μονάδα μπορεί να μειωθεί, ακόμη και αν η τιμή του προϊόντος παραμείνει η ίδια ή αυξηθεί. Στην περίπτωση αυτή, η εταιρεία μπορεί να χρειαστεί να μειώσει την τιμή για να διατηρήσει τη ζήτηση και να μεγιστοποιήσει τα έσοδα. Συμπερασματικά, ενώ η αύξηση της τιμής μπορεί να οδηγήσει σε αύξηση των εσόδων, η σχέση αυτή μπορεί να μην ισχύει πάντα και ο προσδιορισμός του ορίου ελαστικότητας της τιμής απαιτεί προσεκτική εξέταση διαφόρων παραγόντων. Πέρα από το όριο ελαστικότητας της τιμής, οποιαδήποτε αύξηση της τιμής μπορεί να οδηγήσει σε μείωση των εσόδων και η εταιρεία μπορεί να χρειαστεί να μειώσει την τιμή για να διατηρήσει τη ζήτηση και να μεγιστοποιήσει τα έσοδα. έον, αν το κόστος παραγωγής αυξηθεί, το περιθώριο<br>εί να μειωθεί, ακόμη και αν η τιμή του προϊόντος<br>Στην περίπτωση αυτή, η εταιρεία μπορεί να χρειαστεί να<br>τηρήσει τη ζήτηση και να μεγιστοποιήσει τα έσοδα.<br>έγιση της τιμής μ

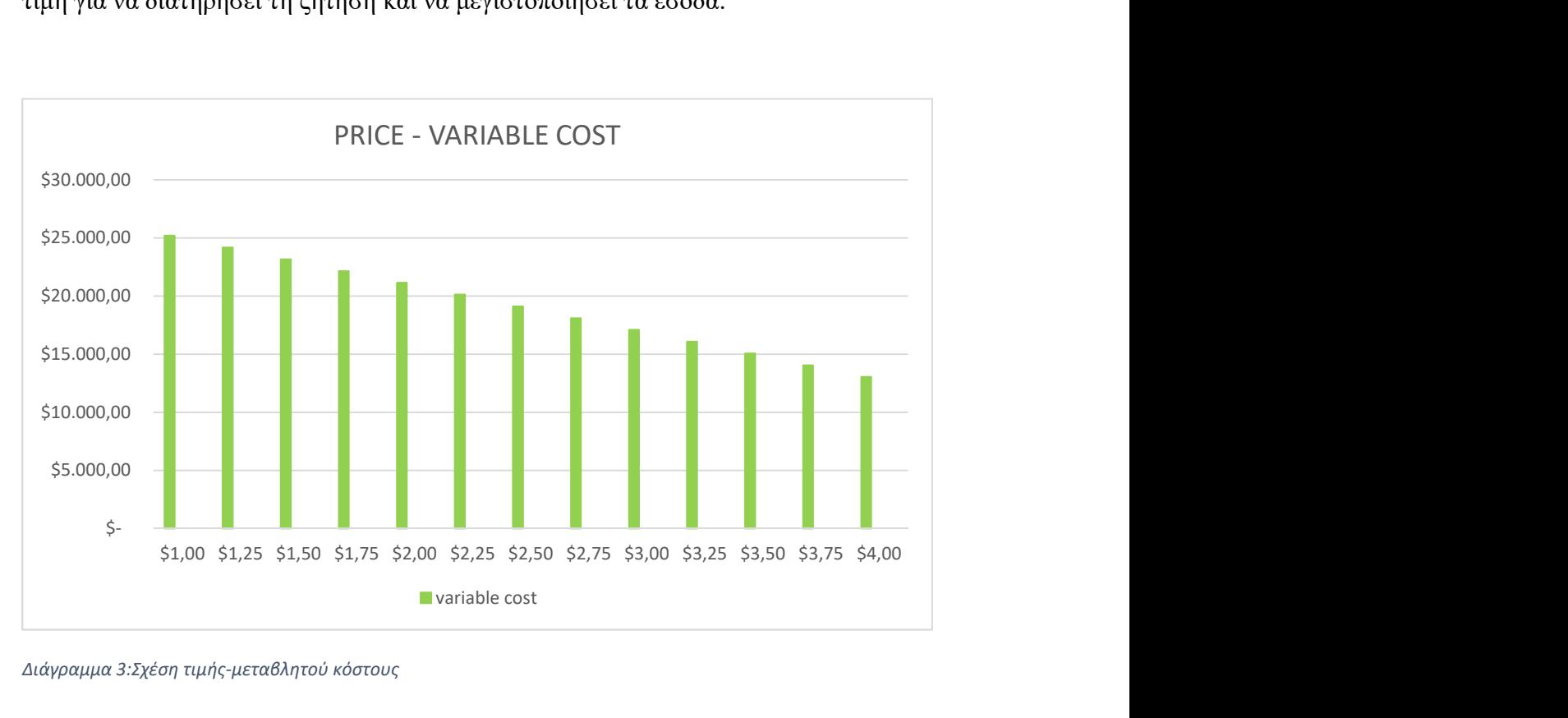

Διάγραμμα 3:Σχέση τιμής-μεταβλητού κόστους

Η σχέση μεταξύ μεταβλητού κόστους και τιμής μπορεί να είναι πολύπλοκη και εξαρτάται από το συγκεκριμένο προϊόν ή υπηρεσία που προσφέρεται. Ωστόσο, σε ορισμένες περιπτώσεις, το μεταβλητό κόστος μπορεί να μειωθεί καθώς αυξάνεται η τιμή, καθώς η επιχείρηση μπορεί να εκμεταλλευτεί τις οικονομίες κλίμακας .Οι οικονομίες κλίμακας αναφέρονται στα πλεονεκτήματα κόστους που μπορεί να επιτύχει μια εταιρεία αυξάνοντας την παραγωγή ή τις πωλήσεις. Για παράδειγμα, μια εταιρεία που παράγει μεγαλύτερο όγκο ενός προϊόντος μπορεί να είναι σε θέση να διαπραγματευτεί χαμηλότερες τιμές για τις πρώτες ύλες ή να επωφεληθεί από αποτελεσματικότερες διαδικασίες παραγωγής. Αυτό μπορεί να οδηγήσει σε μείωση του μεταβλητού κόστους ανά μονάδα καθώς αυξάνεται ο όγκος παραγωγής.

Όταν η τιμή ενός προϊόντος ή μιας υπηρεσίας αυξάνεται, η εταιρεία μπορεί να είναι σε θέση να παράγει περισσότερα έσοδα ανά πωλούμενη μονάδα. Αυτά τα αυξημένα έσοδα μπορούν να επιτρέψουν στην εταιρεία να αυξήσει τον όγκο παραγωγής ή πωλήσεων, γεγονός που μπορεί να οδηγήσει σε μείωση του μεταβλητού κόστους ανά μονάδα. Για παράδειγμα, αν μια εταιρεία είναι σε θέση να διαπραγματευτεί χαμηλότερες τιμές για τις πρώτες ύλες λόγω αύξησης του όγκου παραγωγής, τότε το μεταβλητό κόστος ανά μονάδα μπορεί να μειωθεί, ακόμη και αν η τιμή του προϊόντος παραμένει η ίδια ή αυξάνεται. Είναι σημαντικό να σημειωθεί ότι η σχέση μεταξύ μεταβλητού κόστους και τιμής μπορεί επίσης να επηρεαστεί από το επίπεδο ανταγωνισμού στην αγορά. Εάν υπάρχουν πολλοί ανταγωνιστές που προσφέρουν παρόμοια προϊόντα ή υπηρεσίες, τότε η επιχείρηση μπορεί να μην είναι σε θέση να αυξήσει την τιμή χωρίς να χάσει μερίδιο αγοράς. Από την άλλη πλευρά, εάν η εταιρεία διαθέτει ένα μοναδικό προϊόν ή υπηρεσία που έχει μεγάλη ζήτηση, τότε μπορεί να είναι σε θέση να αυξήσει την τιμή χωρίς σημαντική επίπτωση στη ζήτηση. Συμπερασματικά, ενώ η σχέση μεταξύ μεταβλητού κόστους και τιμής μπορεί να είναι πολύπλοκη, σε ορισμένες περιπτώσεις, το μεταβλητό κόστος μπορεί να μειωθεί καθώς αυξάνεται η τιμή, καθώς η εταιρεία είναι σε θέση να επωφεληθεί από τις οικονομίες κλίμακας. Αυτό μπορεί να οδηγήσει σε αύξηση των περιθωρίων κέρδους, υπό την προϋπόθεση ότι η ζήτηση για το προϊόν ή την υπηρεσία παραμένει σταθερή. Ωστόσο, ο αντίκτυπος της τιμής στο μεταβλητό κόστος εξαρτάται από διάφορους παράγοντες, όπως το συγκεκριμένο προϊόν ή υπηρεσία που προσφέρεται και το επίπεδο ανταγωνισμού στην αγορά. Το εργοστάσιο χυμού που εξετάζουμε είναι χρήσιμο για μια εταιρεία να κάνει σχέδια με διαφορετικές τιμές πριν από την παραγωγή ενός προϊόντος ή την προσφορά μιας υπηρεσίας για διάφορους λόγους. Ο κυριότερος λόγος είναι η μεγιστοποίηση του κέρδους. Με τη δημιουργία σχεδίων με διαφορετικές τιμές, μια εταιρεία μπορεί να αξιολογήσει τη δυνατότητα κέρδους κάθε σχεδίου. Αυτό επιτρέπει στην εταιρεία να προσδιορίσει το σημείο τιμής που θα αποφέρει το υψηλότερο περιθώριο κέρδους για ένα συγκεκριμένο προϊόν ή υπηρεσία. Με την επιλογή του πιο κερδοφόρου σημείου τιμής, η εταιρεία μπορεί να μεγιστοποιήσει τα κέρδη της και να κάνει την πιο αποτελεσματική χρήση των πόρων της.

Επιπλέον, τα σχέδια με διαφορετικές τιμές μπορούν να βοηθήσουν μια εταιρεία να διαχειριστεί τον κίνδυνο. Εάν μια εταιρεία έχει μόνο ένα σχέδιο με σταθερή τιμή, είναι πιο ευάλωτη στις αλλαγές της ζήτησης στην αγορά ή στις διακυμάνσεις του κόστους παραγωγής. Με τη δημιουργία πολλαπλών σχεδίων με διαφορετικές τιμές, η εταιρεία μπορεί να ανταποκρίνεται καλύτερα στις αλλαγές της αγοράς και να προσαρμόζει αναλόγως τη στρατηγική τιμολόγησής της. Ακόμη ,η δημιουργία σχεδίων με διαφορετικές τιμές επιτρέπει στην εταιρεία να τμηματοποιήσει την αγορά με βάση την ευαισθησία στην τιμή. Ορισμένοι πελάτες μπορεί να είναι πρόθυμοι να πληρώσουν μια υψηλή τιμή για ένα προϊόν ή μια υπηρεσία που προσφέρει μοναδικά χαρακτηριστικά ή οφέλη, ενώ άλλοι μπορεί να είναι πρόθυμοι να πληρώσουν χαμηλότερη τιμή μόνο για μια βασική έκδοση του ίδιου προϊόντος ή υπηρεσίας. Προσφέροντας διαφορετικά προγράμματα με διαφορετικές τιμές, η εταιρεία μπορεί να ανταποκριθεί σε διαφορετικά τμήματα της αγοράς και να αυξήσει τη δυνητική πελατειακή της βάση. Τα προγράμματα με διαφορετικές τιμές παρέχουν σε μια εταιρεία μεγαλύτερη ευελιξία. Για παράδειγμα, εάν μια εταιρεία παρουσιάζει υψηλή ζήτηση για ένα συγκεκριμένο προϊόν ή υπηρεσία, μπορεί να αυξήσει την τιμή για το συγκεκριμένο σχέδιο για να μεγιστοποιήσει τα κέρδη της. Από την άλλη πλευρά, εάν η ζήτηση είναι χαμηλή, η εταιρεία μπορεί να μειώσει την τιμή για να τονώσει τη ζήτηση και να αποφύγει την υπερβολική απογραφή.Συμπερασματικά, η δημιουργία σχεδίων με διαφορετικές τιμές πριν από την παραγωγή ενός προϊόντος ή την προσφορά μιας υπηρεσίας μπορεί να προσφέρει σε μια εταιρεία διάφορα οφέλη, όπως η μεγιστοποίηση του κέρδους, η διαχείριση του κινδύνου, η τμηματοποίηση της αγοράς και η ευελιξία. Αξιολογώντας το δυναμικό κέρδους κάθε σχεδίου και προσαρμόζοντας τις στρατηγικές τιμολόγησης με βάση τη ζήτηση της αγοράς, μια εταιρεία μπορεί να αυξήσει την κερδοφορία της και να παραμείνει ανταγωνιστική στην αγορά.

## 4. H εντολή αναζήτησης στόχου

Η αναζήτηση στόχου είναι ένα εργαλείο του Microsoft Excel που επιτρέπει στους χρήστες να βρίσκουν την τιμή εισόδου που απαιτείται για την επίτευξη μιας επιθυμητής τιμής εξόδου σε έναν τύπο ή υπολογισμό. Με άλλα λόγια, η αναζήτηση στόχου είναι μια μέθοδος "εκ των υστέρων επίλυσης" ενός προβλήματος με την προσαρμογή μιας από τις μεταβλητές εισόδου μέχρι να επιτευχθεί η επιθυμητή έξοδος. Η εντολή Goal Seek είναι προσβάσιμη μέσω της καρτέλας " Δεδομένα" στο Excel. Για να χρησιμοποιήσει την εντολή Goal Seek, ο χρήστης πρέπει πρώτα να προσδιορίσει τη μεταβλητή εισόδου που θέλει να προσαρμόσει και τη μεταβλητή εξόδου που θέλει να επιτύχει. Πρέπει επίσης να έχει έναν τύπο ή έναν υπολογισμό που να συσχετίζει τις μεταβλητές εισόδου και εξόδου.Μόλις προσδιοριστούν αυτές οι μεταβλητές, ο χρήστης μπορεί να χρησιμοποιήσει την εντολή Goal Seek για να θέσει τη μεταβλητή εξόδου σε μια επιθυμητή τιμή και στη συνέχεια να προσαρμόσει τη μεταβλητή εισόδου μέχρι να επιτευχθεί η επιθυμητή έξοδος. Το Excel θα υπολογίσει αυτόματα την απαιτούμενη τιμή για τη μεταβλητή εισόδου με βάση τις τρέχουσες τιμές των άλλων μεταβλητών στον τύπο. Για παράδειγμα, ας υποθέσουμε ότι μια επιχείρηση θέλει να μάθει πόσες μονάδες ενός προϊόντος πρέπει να πουλήσει για να βγάλει τα έξοδά της, δεδομένου του σταθερού κόστους, του μεταβλητού κόστους ανά μονάδα και της τιμής πώλησης ανά μονάδα. Θα μπορούσε να χρησιμοποιήσει την αναζήτηση στόχων για να προσδιορίσει το σημείο νεκρού σημείου θέτοντας το κέρδος ή τη ζημία στο μηδέν και προσαρμόζοντας τον αριθμό των μονάδων που πωλούνται μέχρι να επιτευχθεί η επιθυμητή παραγωγή. Το Goal Seek μπορεί επίσης να χρησιμοποιηθεί σε πιο σύνθετα χρηματοοικονομικά μοντέλα για την εύρεση των τιμών εισόδου που απαιτούνται για την επίτευξη ενός συγκεκριμένου επιπέδου κερδοφορίας, εσόδων ή άλλων χρηματοοικονομικών μεγεθών. Με τη χρήση του Goal Seek, οι χρήστες μπορούν να προσδιορίσουν γρήγορα τις μεταβλητές εισόδου που είναι πιο σημαντικές για την οδήγηση της εξόδου του μοντέλου και να λάβουν πιο τεκμηριωμένες αποφάσεις σχετικά με τις στρατηγικές τιμολόγησης, τα επίπεδα παραγωγής και άλλες χρηματοοικονομικές αποφάσεις.Συνοπτικά, το Goal Seek είναι ένα εργαλείο του Microsoft Excel που επιτρέπει στους χρήστες να βρίσκουν την τιμή εισόδου που απαιτείται για την επίτευξη μιας επιθυμητής τιμής εξόδου σε έναν τύπο ή υπολογισμό. Προσαρμόζοντας μία από τις μεταβλητές εισόδου μέχρι να επιτευχθεί η επιθυμητή έξοδος, οι χρήστες μπορούν να προσδιορίσουν γρήγορα τις πιο σημαντικές μεταβλητές εισόδου για την οδήγηση της εξόδου ενός χρηματοοικονομικού μοντέλου.

## 4. 1 Επίλυση προβλήματος με εντολή αναζήτησης στόχου

Η λειτουργία Goal Seek του Excel σας επιτρέπει να υπολογίσετε μια τιμή για μια εισροή του λογιστικού φύλλου που κάνει την τιμή ενός συγκεκριμένου τύπου να ταιριάζει με το στόχο που έχετε καθορίσει. Για παράδειγμα, στο παράδειγμά μας για το κατάστημα χυμών από το κεφάλαιο 15, ας υποθέσουμε ότι χρεώνουμε 3,00 \$ το ποτήρι. Θέλουμε να ξέρουμε πόσα ποτήρια πρέπει να πουλήσουμεγια να βγάλουμε τα έξοδά μας. Μπορούμε να χρησιμοποιήσουμε την Αναζήτηση στόχου για να υπολογίσουμε αυτή την τιμή. Ουσιαστικά, το Goal Seek ενσωματώνει έναν ισχυρό λύτη εξισώσεων στο λογιστικό σας φύλλο. Για να χρησιμοποιήσετε το Goal Seek, πρέπει να δώσετε στο Excel τρεις πληροφορίες:

Set Cell: Αυτό το κελί περιέχει τον τύπο που υπολογίζει την πληροφορία που αναζητάτε.

Στο παράδειγμα του χυμού, το κελί set θα περιείχε τον τύπο για το κέρδος.

■ To Value: Αυτό το κελί περιλαμβάνει την αριθμητική τιμή για το στόχο που υπολογίζεται στο set κελί. Στο παράδειγμα του χυμού, επειδή θέλουμε να προσδιορίσουμε έναν όγκο πωλήσεων που επιτρέπει μας να βγάλουμε τα έξοδά μας, το To Value θα ήταν ίσο με 0.

■ By changing cell: Αυτό είναι το κελί εισόδου που το Excel αλλάζει μέχρι να υπολογίσει το κελί set τον στόχο που ορίζεται στο κελί To Value. Στο παράδειγμα του χυμού, το by-changing cell περιέχει τις ετήσιες πωλήσεις χυμού.

Για μια δεδομένη τιμή, πόσα ποτήρια χυμού, ένα κατάστημα πρέπει να πουλήσει ετησίως για να βγάλει τα έξοδά του;Η εργασία μας για αυτή την ενότητα βρίσκεται στο αρχείο Lemonadegs.xls, το οποίο παρουσιάζεται στην Εικόνα 16-1. Όπως και στο Κεφάλαιο 15, έχω υποθέσει ετήσιο σταθερό κόστος 45.000\$ και μεταβλητό κόστος ανά μονάδα προϊόντος 0,45\$. Ας υποθοέσουμε ότι η τιμή είναι 3,00 \$. Το ερώτημα είναι πόσα ποτήρια πρέπει να πουλήσουμε σε ένα χρόνο;Για να ξεκινήσετε, εισαγάγετε οποιονδήποτε αριθμό για τη ζήτηση στο κελί D2. Επιλέξτε Εργαλεία, Στόχος Seek και, στη συνέχεια, συμπληρώστε το πλαίσιο διαλόγου που παρουσιάζεται στην Εικόνα 16-2.Το πλαίσιο διαλόγου υποδεικνύει ότι θέλουμε να αλλάξουμε το κελί D2 (ετήσια ζήτηση,ή πωλήσεις) έως ότου το κελί D7 (κέρδος) φτάσει στην τιμή 0. Αφού κάνουμε κλικ στο OK, λαμβάνουμε το αποτέλεσμα που παρουσιάζεται στην εικόνα 16-1. Εάν πουλήσουμε περίπου 17.647 ποτήρια χυμού

ανά έτος (περίπου 48 ποτήρια ανά ημέρα), θα έχουμε ισοσκελισμένο κέρδος. Για να βρούμε την τιμή που επιδιώκουμε, το Excel μεταβάλλει τη ζήτηση στο κελί D2 (εναλλάσσοντας μεταξύ υψηλής και χαμηλής τιμές) μέχρι να βρει μια τιμή που κάνει το κέρδος να ισούται με \$0. Εάν ένα πρόβλημα έχει περισσότερες από μία λύσεις, το Goal Seek εξακολουθεί να εμφανίζει μόνο μία απάντηση. Πριν χρησιμοποιήσετε την αναζήτηση στόχου, θα πρέπει να επιλέξετε Εργαλεία, Επιλογές και στη συνέχεια να κάνετε κλικ στην επιλογή Υπολογισμός. Ορίστε την επιλογή Μέγιστη αλλαγή, που φαίνεται παρακάτω, σε ένα πολύ μικρό αριθμό (π.χ. 0,000001). Η προεπιλεγμένη ρύθμιση (.001) προκαλεί τη διακοπή του Goal Seek όταν το καθορισμένο κελί βρίσκεται εντός 0,001 από την τιμή To Value, πράγμα που σημαίνει ότι το Excel μπορεί να σταματήσει όταν βρει μια ζήτηση που αποφέρει κέρδος μεταξύ -,001 και 0,001. Εισάγοντας έναμικρότερης τιμής (όπως .000001) για τη μέγιστη αλλαγή διασφαλίζει ότι η αναζήτηση στόχου επιστρέφει μια τιμή για το κελί που μεταβάλλεται από την αλλαγή που αποδίδει μια καθορισμένη τιμή κελιού εντός 0.000001 του στόχου.

|            | S                                      |                              |
|------------|----------------------------------------|------------------------------|
| Price      | 4,00                                   | Given                        |
| Demand     | 29.000,00<br>$\boldsymbol{\mathbb{S}}$ | given as $65000-9000*$ price |
|            | S                                      |                              |
| unit cost  | 0,45                                   | Given                        |
| fixed cost | 45.000,00<br>S                         | Given                        |
| Revenue    | \$116.000,00                           | demand*price                 |
| variable   |                                        |                              |
| cost       | 13.050,00<br>$\mathbb{S}$              | unit cost*demand             |
|            |                                        | revenue-fixed cost-variable  |
| Profit     | 57.950,00                              | cost                         |

Πίνακας 3:Τα δεδομένα του σεναρίου 2

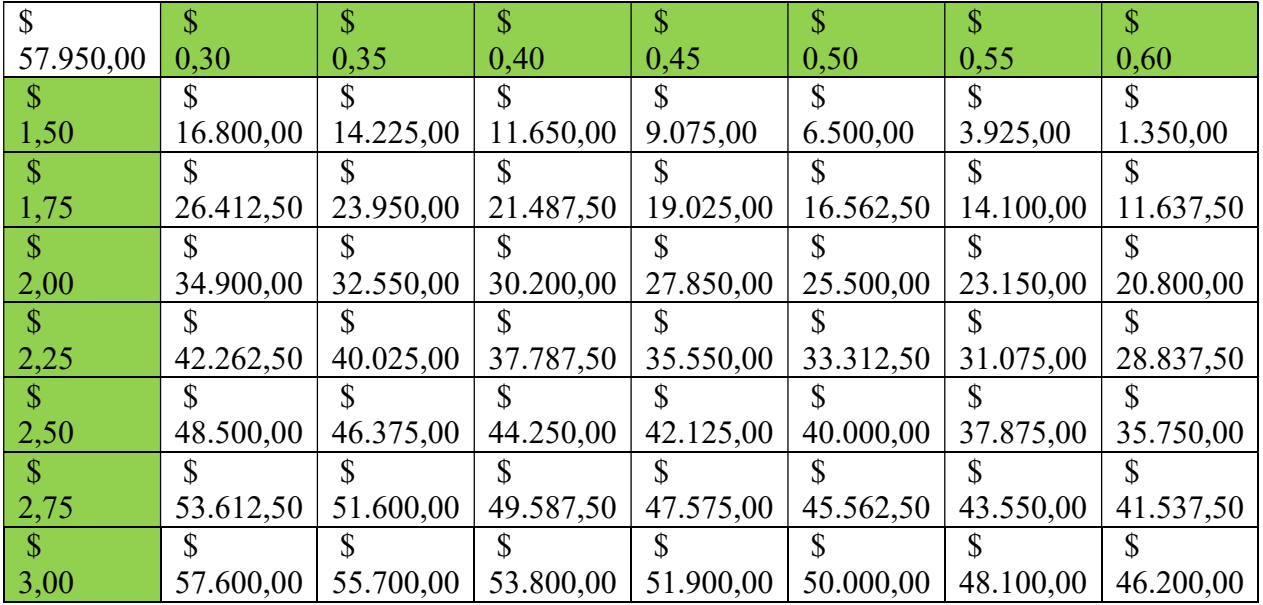

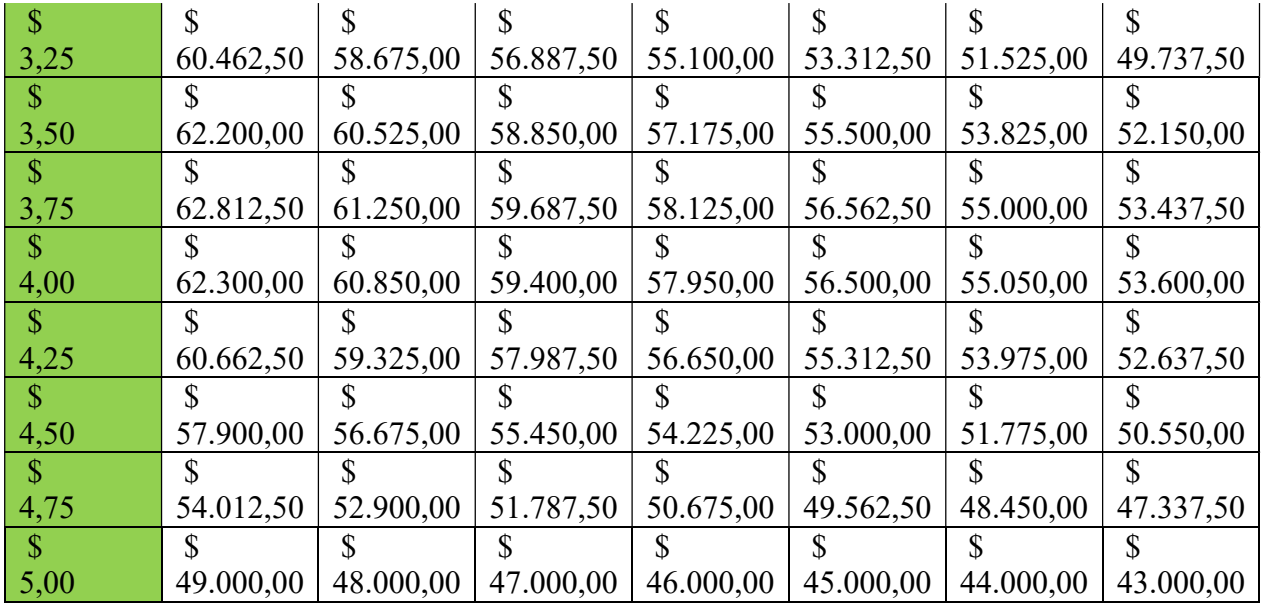

Πίνακας 4:Επίλυση με δεδομένο κέρδος

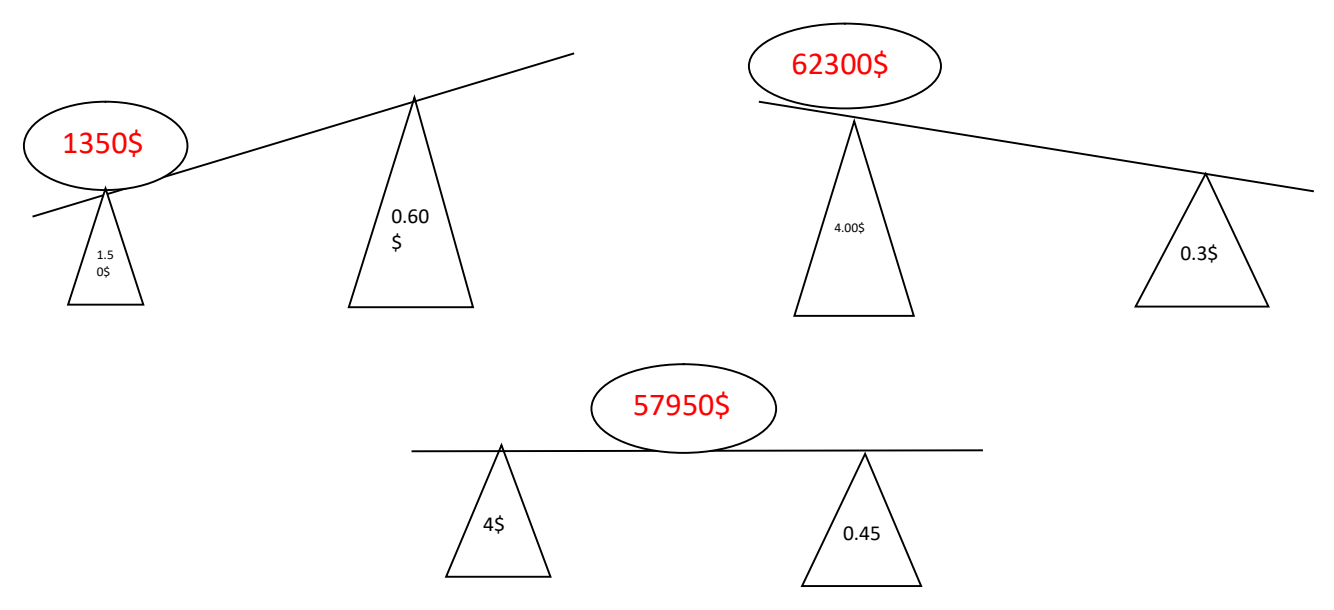

Εικόνα 1:Η εντολή Goal Seek ως ζυγός ισορροπίας

## 4. 2 Ανάλυση των αποτελεσμάτων

Με την δημιουργία του πίνακα προκύπτει ότι το μέγιστο κέρδος επιτυγχάνεται με τον συνδυασμό 0,30\$ κόστος ανά μονάδα προϊόντος και 4\$ τιμή πώλησης. Το μέγιστο αυτό κέρδος ανέρχεται στα 62300\$.Αντίστοιχα το ελάχιστο κέρδος προκύπτει με τον συνδυασμό 0,60\$ κόστος ανά μονάδα προϊόντος και τιμή 1,50\$. Το σημαντικότερο που προκύπτει με την χρήση του εργαλείου και την δημιουργία του πίνακα είναι η εύρεση του συνδυασμού που πετυχαίνει το επιθυμητό κέρδος ύψους 57950\$. Ο συνδυασμός αυτός είναι 0,45\$ κόστος ανά μονάδα προϊόντος και 4\$ τιμή πώλησης ανά μονάδα προϊόντος.

#### 5.Συμπεράσματα

Συμπερασματικά, η εντολή "Goal Seek" είναι ένα εργαλείο σε λογισμικό λογιστικών φύλλων όπως το Microsoft Excel που σας επιτρέπει να βρείτε ένα επιθυμητό αποτέλεσμα προσαρμόζοντας μια τιμή εισόδου. Είναι ιδιαίτερα χρήσιμο όταν έχετε έναν τύπο σε ένα κελί που υπολογίζει ένα αποτέλεσμα με βάση ορισμένες εισόδους και θέλετε να επιτύχετε ένα συγκεκριμένο αποτέλεσμα αλλάζοντας μία από αυτές τις εισόδους. Η επιτυχία της λειτουργίας " Goal Seek " εξαρτάται από τη φύση του προβλήματος και τις υποκείμενες μαθηματικές σχέσεις. Δεν είναι πάντα εγγυημένη η εύρεση λύσης, ειδικά αν το πρόβλημα περιλαμβάνει πολλαπλές μεταβλητές και πολύπλοκες αλληλεπιδράσεις. Απ΄την άλλη πλευρά,η ανάλυση πίνακα ευαισθησίας στο Excel, γνωστή και ως ανάλυση πίνακα δεδομένων, είναι ένα ισχυρό εργαλείο για την ανάλυση των επιπτώσεων των αλλαγών στις μεταβλητές εισόδου στα αποτελέσματα ενός τύπου ή μοντέλου. Μπορεί να είναι ιδιαίτερα χρήσιμη στην επίλυση προβλημάτων που περιλαμβάνουν πολλαπλές μεταβλητές και να σας βοηθήσει να κατανοήσετε πώς διαφορετικές εισροές επηρεάζουν το συνολικό αποτέλεσμα. Ο τρόπος επίλυσης προβλημάτων με εργαλεία excel βοηθάει στην δοκιμή σεναρίων. Οι πίνακες ευαισθησίας σας επιτρέπουν να δοκιμάζετε διαφορετικά σενάρια μεταβάλλοντας μία ή δύο μεταβλητές εισόδου, διατηρώντας τις υπόλοιπες σταθερές. Αυτό είναι ιδιαίτερα χρήσιμο όταν θέλετε να δείτε πώς οι αλλαγές σε ορισμένες μεταβλητές επηρεάζουν το τελικό αποτέλεσμα. Οι εντολές χρησιμεύουν και στη λήψη αποφάσεων. Όταν λαμβάνετε αποφάσεις βάσει ενός μοντέλου ή μιας ανάλυσης, είναι σημαντικό να γνωρίζετε ποιες μεταβλητές έχουν τον σημαντικότερο αντίκτυπο στα αποτελέσματα. Οι πίνακες ευαισθησίας μπορούν να αναδείξουν ποιες εισροές έχουν τη μεγαλύτερη επιρροή, βοηθώντας σας να δώσετε προτεραιότητα στο πού να εστιάσετε την προσοχή ή τους πόρους σας. Η αξιολόγηση κινδύνου είναι επίσης ένας σημαντικός λόγος για την χρήση των εργαλείων excel.Στην αξιολόγηση και τη διαχείριση κινδύνων, οι πίνακες ευαισθησίας μπορούν να χρησιμοποιηθούν για την αξιολόγηση του τρόπου με τον οποίο οι διάφοροι παράγοντες κινδύνου επηρεάζουν τα αποτελέσματα του έργου. Με την προσαρμογή των μεταβλητών που σχετίζονται με τον κίνδυνο, μπορείτε να αξιολογήσετε τις πιθανές επιπτώσεις των διαφόρων σεναρίων και να σχεδιάσετε αναλόγως. Τέλος, η βελτιστοποίηση είναι ακόμα ένας χρήσιμος παράγοντας που οδηγεί στην χρήση excel.Οι πίνακες ευαισθησίας μπορούν να βοηθήσουν σε εργασίες βελτιστοποίησης. Προσδιορίζοντας τις τιμές των μεταβλητών εισόδου που οδηγούν σε βέλτιστες .

## ΠΑΡΑΡΤΗΜΑΤΑ

#### ΠΑΡΑΡΤΗΜΑ Ι:

Περιεχόμενα πινάκων Πίνακας 1:Τα δεδομένα του σεναρίου Πίνακας 2:Επίλυση με δεδομένη τιμή Πίνακας 3:Τα δεδομένα του σεναρίου 2 Πίνακας 4:Επίλυση με δεδομένο κέρδος

## ΠΑΡΑΡΤΗΜΑ ΙΙ:

Περιεχόμενα εικόνων

Εικόνα 1: Η εντολή Goal Seek ως ζυγός ισορροπίας

## ΠΑΡΑΡΤΗΜΑ ΙΙΙ:

Περιεχόμενα διαγραμμάτων Διάγραμμα 1:Σχέση τιμής-κέρδους Διάγραμμα 2:Σχέση τιμής-εσόδου Διάγραμμα 3:Σχέση τιμής-μεταβλητού κόστους

## ΠΑΡΑΡΤΗΜΑ ΙV:

#### Άρθρο IBEC

"Ibec research reveals full scale of Irelands energy affordability crisis"

December 19, 2022

Ibec, the group that represents Irish business, today calls on Government to strengthen business supports after new research shows the full scale of Ireland's energy affordability crisis. The survey of Ibec members shows that average gas and /////////////////////////////Delectricity prices increased by 90% and 60% respectively in 2022 with further increases expected next year.

Speaking about the findings, Ibec's Senior Executive for Infrastructure, Energy and Climate Policy Conor Minogue said: "Energy costs increased for all sectors in 2022 eroding profitability and threatening business viability. The research also shows that business exposure to high energy costs will continue into 2023 as more and more businesses exit contracts and lose pre-crisis hedging arrangements. Businesses are forecasting gas prices to be three times higher in 2023 than last year and electricity costs 2.5 times higher. While wholesale gas prices have fallen from the exceptional heights we saw in August, the market remains volatile and prices still remain well above normal levels.

Commenting on the need to strengthen business supports he said: "It is vital that the support framework reflects the scale of the crisis and delivers effective support to viable but vulnerable businesses. While the Temporary Business Energy Support Scheme (TBESS) and Ukraine Enterprise Crisis Scheme (UECS) announced in Budget 2023 are providing welcome support to many businesses, the eligibility criteria and support levels remain too restrictive. Our research shows that of the 39% of companies reporting at least a doubling of their electricity or gas costs in 2022, only one quarter of these could qualify for the UECS scheme in its current design. The support levels are also below that seen in other European countries, putting Irish businesses at a competitive disadvantage. Ibec has already submitted recommendations to Government on how the support schemes could be made more effective.

#### ΒΙΒΛΙΟΓΡΑΦΙΑ

- 1. Winston, W.L. (2007) in Microsoft Office Excel 2007: Data Analysis and Business Modeling. Redmond (Wash.): Microsoft Press, pp. 115–137.
- 2. Ibec Research Reveals Full Scale of Irelands Energy Affordability Crisis (no date) IBEC. Available at: https://www.ibec.ie/connect-andlearn/media/2022/12/19/ibec-research-reveals-full-scale-of-irelands-energyaffordabilitycrisis#:~:text=Ibec%2C%20the%20group%20that%20represents%20Irish%20 business%2C%20today,in%202022%20with%20further%20increases%20exp

ected%20next%20year. (Accessed: 25 December 2022).

- 3. Juice (2023) Wikipedia. Available at: https://en.wikipedia.org/wiki/Juice (Accessed: 25 June 2023).
- 4. Garden of Flavor (no date) The history of juicing, Garden of Flavor. Available at: https://gardenofflavor.com/blogs/home/the-history-of-juicing (Accessed: 25 June 2023).
- 5. Olsson, J. (2022) The history of juicing where does juicing come from?, Becoming Broccoli. Available at: https://www.becomingbroccoli.com/thehistory-of-juicing-where-does-juicing-come-from/ (Accessed: 25 June 2023).
- 6. Microsoft (no date) Microsoft Support. Available at: https://support.microsoft.com/en-au/office/use-goal-seek-to-find-the-resultyou-want-by-adjusting-an-input-value-320cb99e-f4a4-417f-b1c3- 4f369d6e66c7 (Accessed: 25 June 2023).